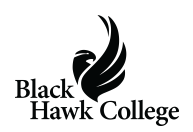

Two Black Hawk College employees recently received the Golden Apple Award from the college's Phi Theta Kappa chapter at the Quad-Cities Campus.

During the honor society's Spring 2022 Induction Ceremony, the Golden Apple Award was presented to Heather Bjorgan, dean of enrollment manageme nt, and Andrew Hoogheem , assistant professor of English.

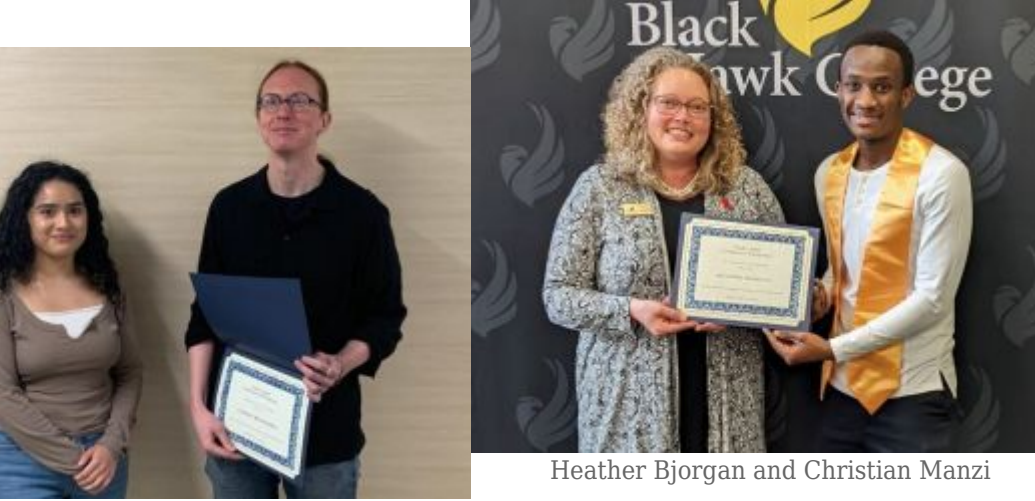

Renata Lara and Andrew Hoogheem

Bjorgan was nominated by PTK student Christian Manzi, and Hoogheem was nominated by PTK students Renata Lara and Reagan Lommell.

Bjorgan's guidance and her consistent follow up has helped Manzi find a job and navigate life in the U.S. "(She) extends help and shows goodness that springs from within; it's not something she forces," Manzi wrote in his nomination.

Hoogheem "is dedicated, patient, and devoted to those in his community," Lara wrote in her nomination. "(He) understands that everyone is different and tailors his explanations to those who need it."

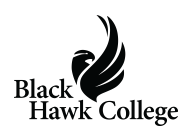

Lommell said Hoogheem would respond very quickly and with the advice to make her a better student.

Each fall and spring semester, PTK students at the Quad-Cities Campus are asked to recommend a well-deserving faculty or staff member for the Golden Apple Award. The first award was presented at the chapter's Spring 2019 induction ceremony.

The other Spring 2022 nominees and nominators were:

- Nicole Banks, professor nominated by Reagan Lommell
- Loredana Cooper, multicultural and inclusion coordinator nominated by Christian Manzi
- Katie Johnson, associate professor nominated by Reagan Lommell
- Dr. Emily Lehman, professor nominated by Abigail Tossou
- Dr. Seref Onder, instructor nominated by Michele Beck
- Mike Seevers, lead writing tutor nominated by Cristina Vieyra

The chapter thanks the Phi Theta Kappa students who took the time to nominate faculty and staff members.

## **Share this:**

- [Click to share on Twitter \(Opens in new window\)](https://www.bhc.edu/2022/05/bjorgan-hoogheem-receive-golden-apple-award-from-students/?share=twitter)
- [Click to share on Facebook \(Opens in new window\)](https://www.bhc.edu/2022/05/bjorgan-hoogheem-receive-golden-apple-award-from-students/?share=facebook)
- [Click to email a link to a friend \(Opens in new window\)](mailto:?subject=%5BShared%20Post%5D%20Bjorgan%2C%20Hoogheem%20receive%20Golden%20Apple%20Award%20from%20students&body=https%3A%2F%2Fwww.bhc.edu%2F2022%2F05%2Fbjorgan-hoogheem-receive-golden-apple-award-from-students%2F&share=email)
- [Click to print \(Opens in new window\)](https://www.bhc.edu/2022/05/bjorgan-hoogheem-receive-golden-apple-award-from-students/#print)
- [More](#page--1-0)